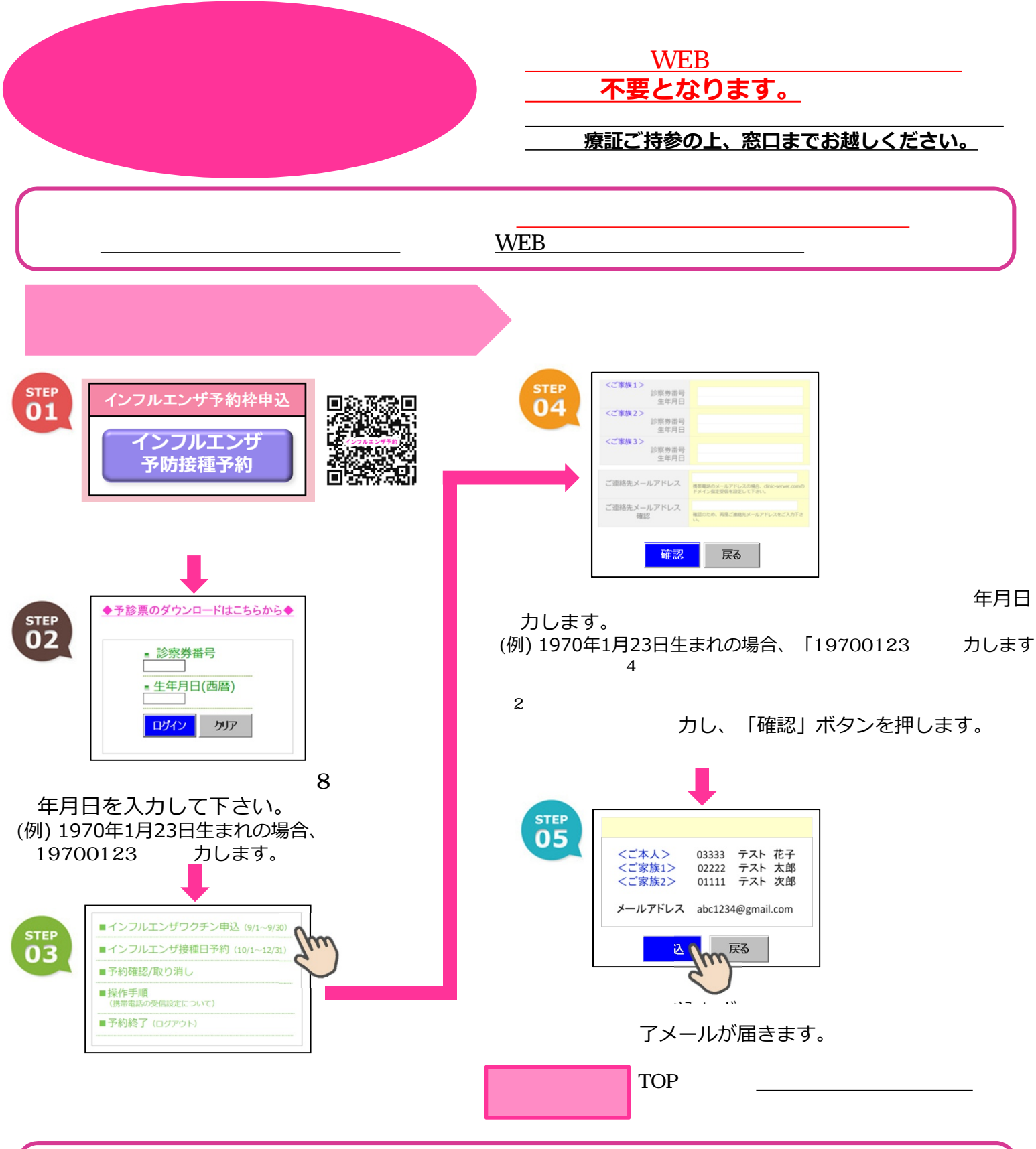

了メールが届きましたら、当院での予防接種が可能になります。

療時間内に接種も可能です。その場合はWEBの「当日診療予約」をご 利用いただくと院内での待ち時間が短縮され便利と思われます。その際には、「備考欄」に「インフルエンザ接 種」と入力をお願いいたします。

療時間以外に設ける「完全予約制のインフルエンザ接種のみの時間枠」を希望される方は、 **裏面の 『手順② 接種日時予約枠申込方法』にそって、WEB操作にて日時予約操作をお願い致します。**

了後に様々なご事情でワクチン申込をキャンセルされる場合は、必ず「予約取り消し」の操作又は、当

更など生じましたら、院内掲示及び当ホームページにてお知らせさせ